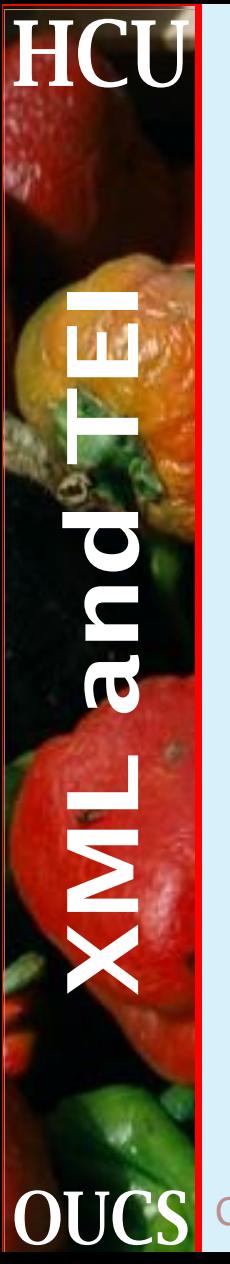

### Cascading style sheets for XML

### Sebastian Rahtz July 2001

**OUCS** Cascading style sheets for XML 1 Humanities Computing Unit

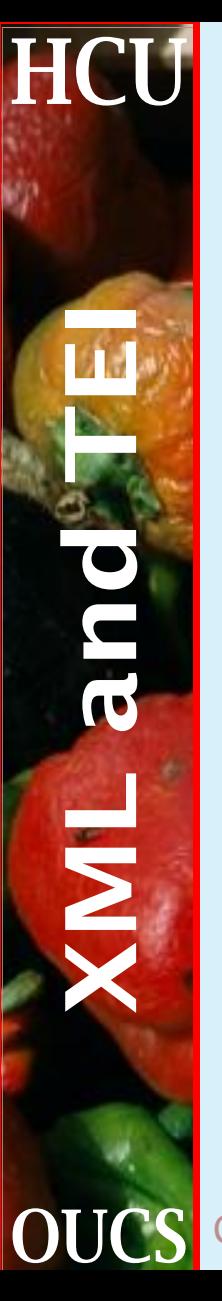

### **Summary**

The purpose of this session is to give a flavour of one of the family of Web standards, CSS. Others in the group include:

☛ XML: Extensible Markup Language

- ☛ XSL: Extensible Style Language
- ☛ DOM: Domain Object Model
- ☛ XHTML: HTML in XML
- ☛ MathML: Mathematical Markup Language
- ☛ SVG: Scaleable Vector Graphics

 $\bullet$  ...etc ...

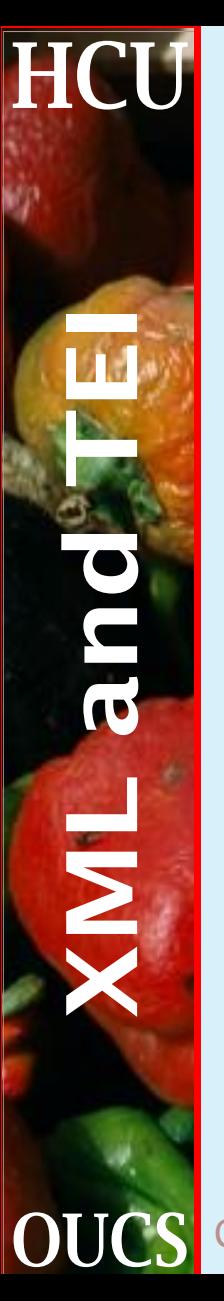

### **CSS: why stylesheets?**

- ☛ To separate form from content
- ☛ To allow alternate renderers for different classes of readers
- ☛ To achieve effects not possible in HTML
- ☛ To provide presentation for XML
- ☛ To specify consistency across a range of documents

Note that CSS only supports embellishment of HTML or XML, and not serious transformation. Full details of CSS can be found at <http://www.w3.org/Style/CSS/>.

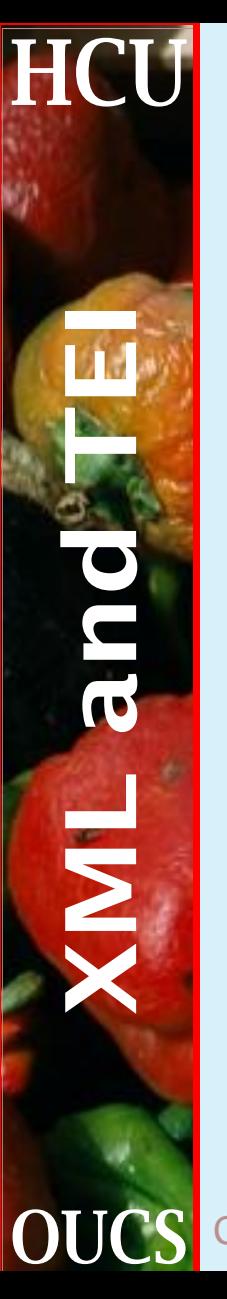

### **CSS support in Web browsers**

Very variable!

- ☛ There is no 100% reliable CSS renderer
- ☛ Opera (Windows, Linux and some others) is probably the best
- ☛ Mozilla / Netscape 6 are good
- ☛ Internet Explorer 5 is reasonable
- ☛ Netscape 4 has some serious flaws and does not work with XML

We will mainly cover here features of CSS version 1; version 2 is scantily supported; version 3 is now being decided on.

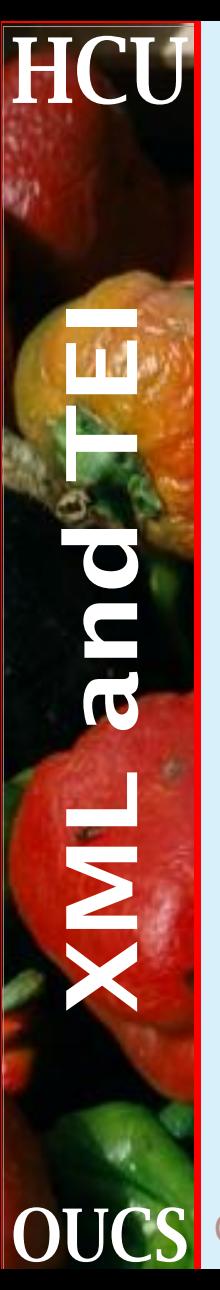

### **A sample of CSS**

```
body { background: white;
        margin: 3em;
        }
```

```
div2 > head {color: blue;
        font-style: italic;
        border-style: dashed;
        border-width: medium;
        text-align: center; }
```

```
xref {color: red;}
```

```
p {display: block; }
```
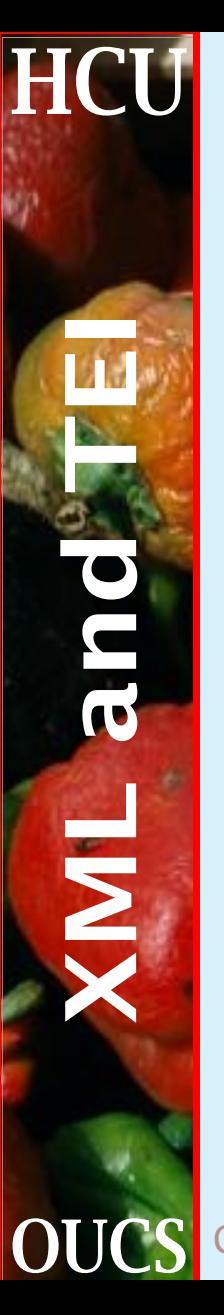

### **The elements of CSS**

CSS declarations cover five basic types of presentational information, called properties:

- ☛ Foreground and background colors and background images.
- ☛ Font properties.
- ☛ Text properties (word spacing, letter spacing, etc.).
- ☛ Boxes (margins and borders around block elements, floating elements, etc.).
- ☛ Classifications (control over list styles and the formatting of elements–whether they should be presented inline or displayed as a block, for example).

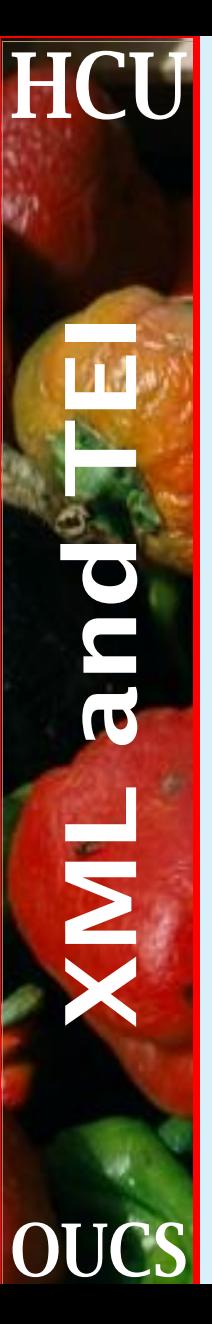

### **How do you include your style sheet?**

Style information can be included in a document in several ways:

☛ With a style sheet processing-instruction at the top of an XML document:

```
<?xml-stylesheet type="text/css"
             href="http://..."?>
```
☛ With a style sheet <LINK> in the <HEAD> of an XHTML document:

```
<link rel="stylesheet" type="text/css"
             href="http://...">
```
☛ In the <style> element in the <head> of XHTML documents.

Cascading style sheets for XML 7 7 Humanities Computing Unit

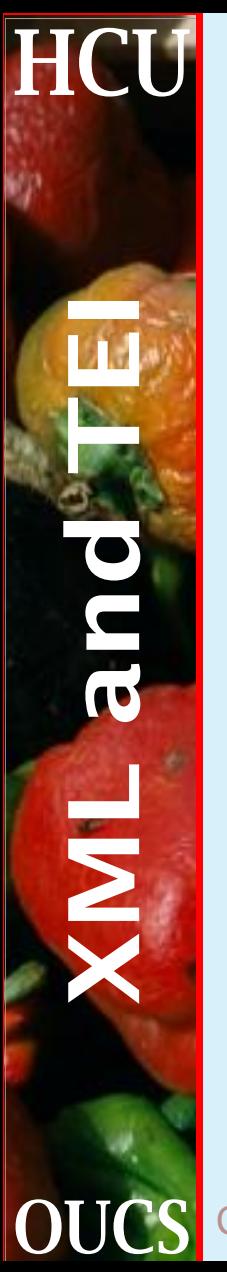

### **Simple style rule**

A simple style rule has the following form:

element-name { property: list }

where the element name is anything that appears in your XML file (<p>, <div>, <emph> etc.), and the property list is the associated style commands.

item { color:red; background-color: yellow; }

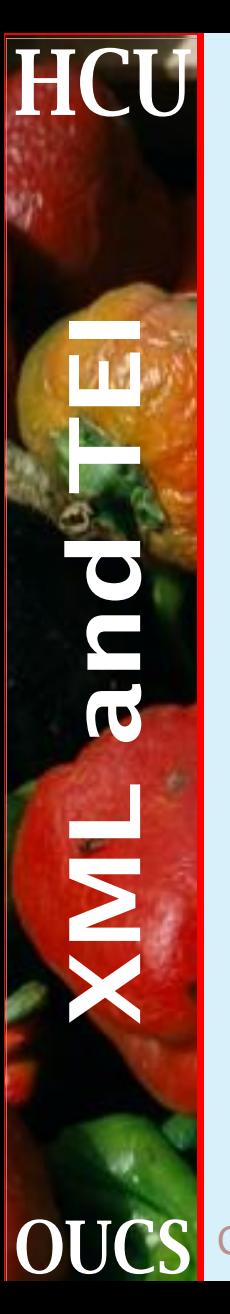

### **Complex style rule**

If you list a series of element names separated by spaces, the rule applies only to instances of the last element that have all of the previous ones before them. For example,

div head emph { color: green }

assigns the property to <emph> only if it occurs inside of an  $<$ head> inside of a  $<$ div>. If you list element names separated by > characters, the elements must appear exactly in that relationship, with no intervening elements

body > div > head { font-size:  $120\$ }

If you list a series of names separated by commas, the rule applies to all of them.

eg, corr, sic { color: blue;}

Cascading style sheets for XML 9 Humanities Computing Unit

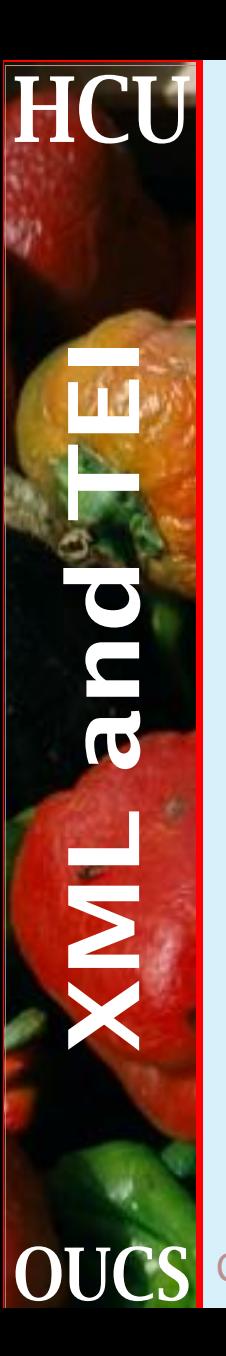

### **Pseudo-elements**

There is a small, but significant, class of pseudo-elements, which are specified as an element name followed by a colon and a state name. The possible state names are:

**link** When the element is a hypertext link

**visited** When the element is a visited hypertext link

**active** When the element is a link, and being activated

**hover** When the element is a link, and the mouse is hovering over it

**before** When the processor is about to render an element

**after** When the processor has just rendered an element

Cascading style sheets for XML 10 Humanities Computing Unit

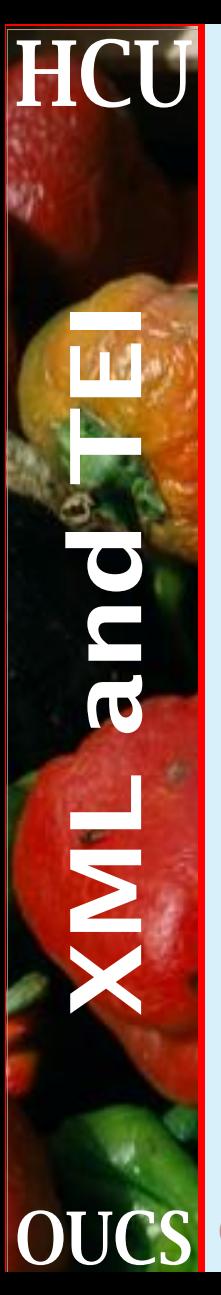

### **XML example of pseudo-elements**

```
gi:before {
  content: "<";
}
gi:after {
  content: ">";
}
```
This puts  $<$  before the content of the  $<$ gi> element, and > afterwards.

**COUCS** Cascading style sheets for XML 11 Humanities Computing Unit

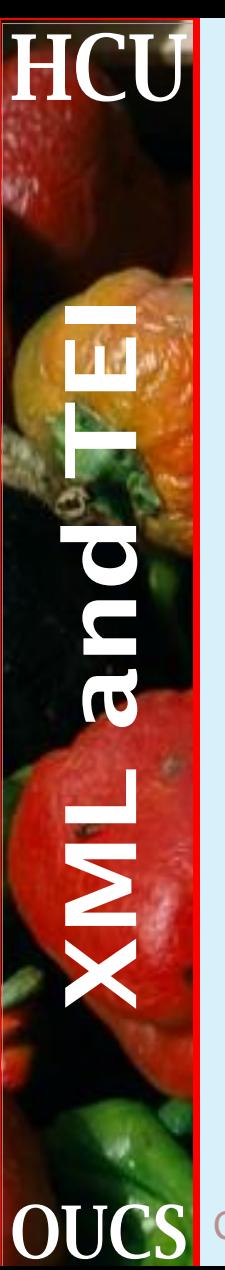

### **XML example of pseudo-elements (2)**

You can also show the value of attributes, using the content property and the *attr* function, as in

```
note[n]:before {
  content: attr(n);
 vertical-align: super;
}
```
which says that if a <note> element has an 'n' attribute, we want to put the value of that attribute, superscripted, before the element content.

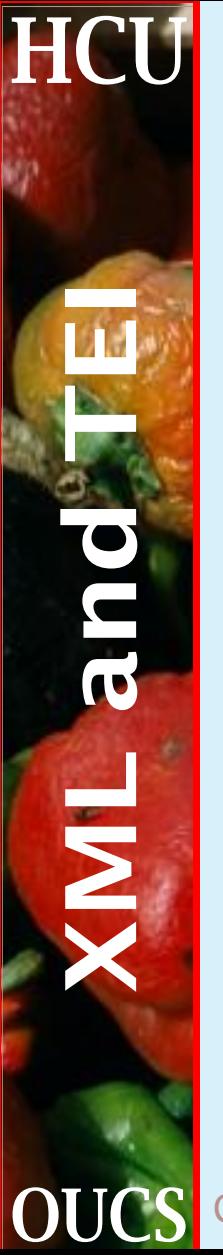

### **Subclassing by attribute value**

You can narrow down the effect of a rule by specifying attribute values in square brackets after the element name:

```
hi[rend='bold'] { font-weight: bold;}
hi[rend='italic'] { font-style: italic ;}
```
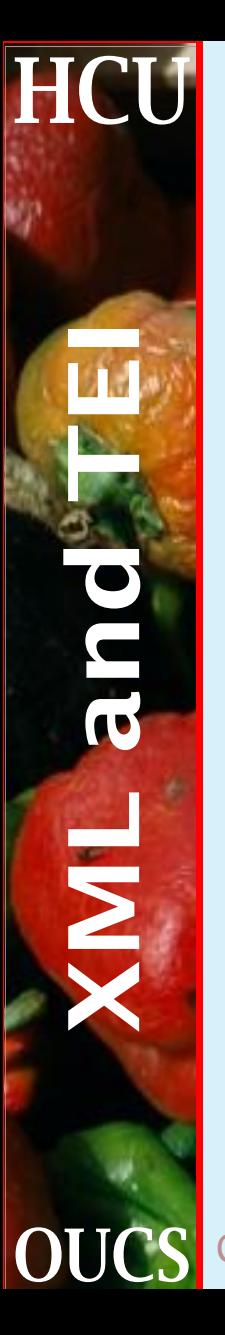

### **Subclassing by ID**

Another form of subclassing is by ID. This is the mechanism that allows you to avoid embedding specific style information in your document even for a unique element. If you have a specific element that must be uniquely treated, you can give it an ID:

<p id="special-case">

and then assign style information to that element with a #:

```
#special-case { properties }
```
Note that IDs are required to be unique within a document. This requirement may not be enforced by current browsers, but it is a requirement for a truly conforming document.

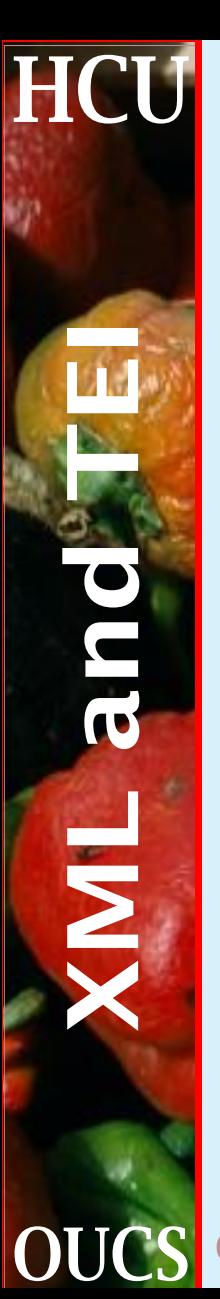

### **Foreground and background colors**

There are two properties for specifying colors: color and background. The color property controls the foreground color of an element. Usually this is the color of the text of an element. Colors may be identified either by name or by RGB value.

The background property controls the background color or texture of an element. When an image is specified for use as a texture, its position, scrolling aspect, and repeatability can be controlled.

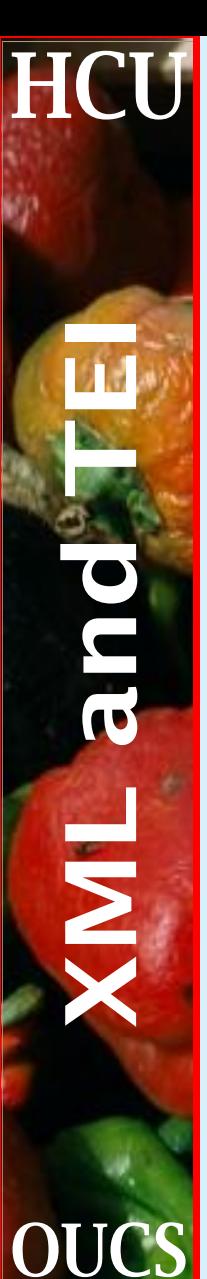

### **The normal set of colors**

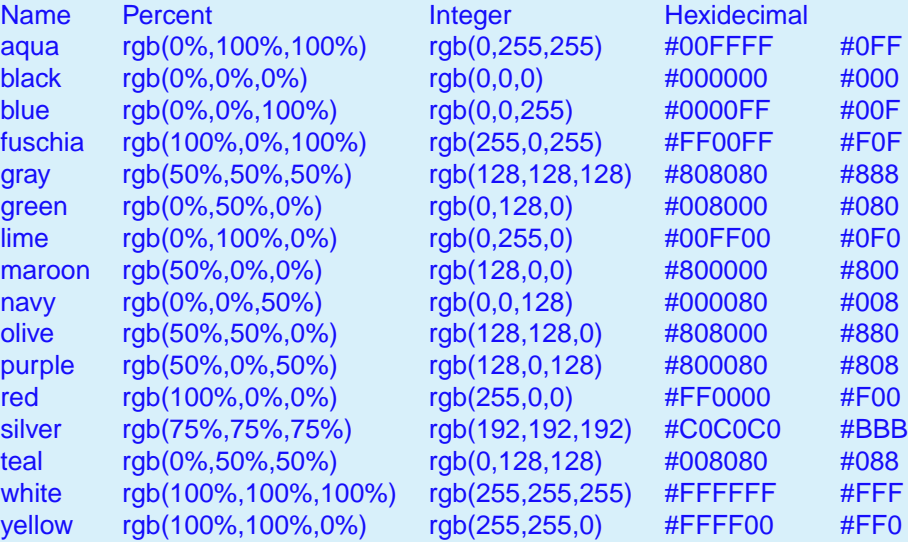

**OUCS** Cascading style sheets for XML 16 Humanities Computing Unit

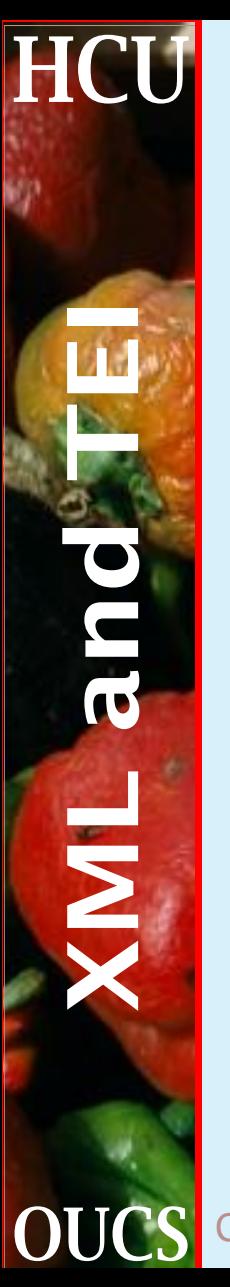

### **Font properties**

There are five properties that control which fonts are used:

**font-family** Identifies the font family, or typeface, to use. A series of names may be requested; the first available font will be used. There are five classes of "generic" fonts that may be specified as a last resort, serif for serifed faces like Times Roman; sans-serif for san-serif faces like Helvetica; monospace for fixed-width fonts like Courier; cursive for swash faces like Zapf Chancery, and fantasy for other hard-to-classify faces like Grunge or Western.

Cascading style sheets for XML 17 Humanities Computing Unit

### **Font properties (2)**

- **font-style** Identifies the style of the face, normal, italic, or oblique.
- **font-variant** Identifies another variation on the face, either normal or small-caps in CSS1.
- **font-size** The size of the face. Font size may be specified in absolute units (eg 10pt) or relative to the 'current' size (eg 120%)
- **font-weight** The weight or boldness of the font, specified with either a keyword (bold or bolder, for example) or as a member of the ordered series 100, 200, 300, . . . , 900, where higher numbers are correspondingly darker.

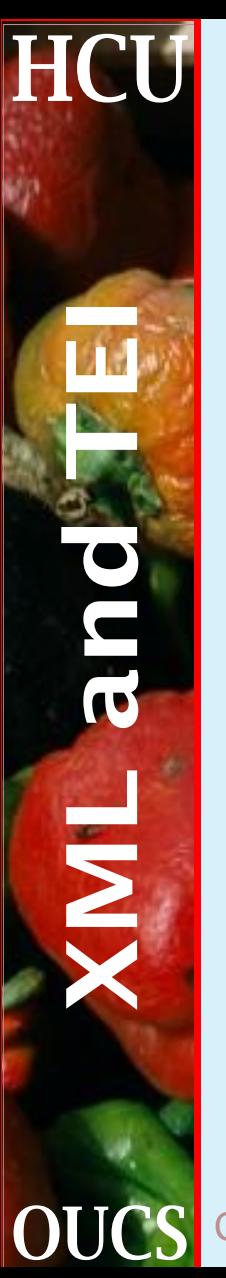

### **Text properties**

Several text properties are available:

- **word-spacing** Modifies the default inter-word spacing.
	- **letter-spacing** Modifies the default inter-letter spacing.
	- **text-decoration** Choices are underline, overline, line-through, blink or none>.
	- **text-transform** Shifts text to uppercase or lowercase, with values capitalize, uppercase, lowercase or none.

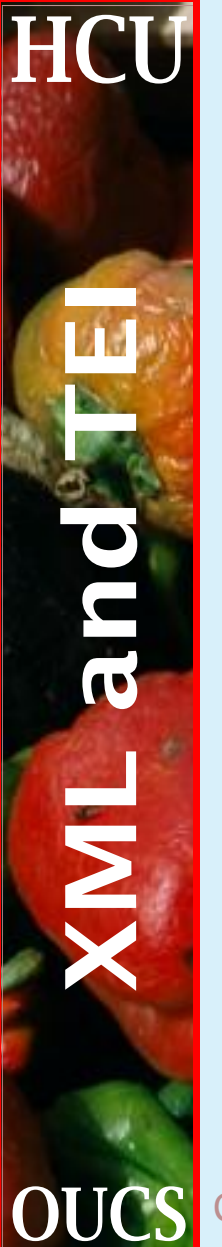

### **Text properties (2)**

**text-align** Specifies alingment as left, right, center or justify.

**text-indent** Determines the amount of indentation on the first line of a block of text.

**line-height** Specifies the distance between the baselines of consecutive lines of text.

# $\overline{\mathbf{\Sigma}}$

### **Text properties (3)**

**vertical-align** Adjusts the vertical alignment of an element. Possible values are

**baseline** align the baseline of the element (or the bottom, if the element doesn't have a baseline) with the baseline of the parent **middle** align the vertical midpoint of the element (typically an image) with the baseline plus half the x-height of the parent **sub** subscript the element **super** superscript the element **text-top** align the top of the element with the top of the parent element's font **text-bottom** align the bottom of the element with the bottom of the parent element's font

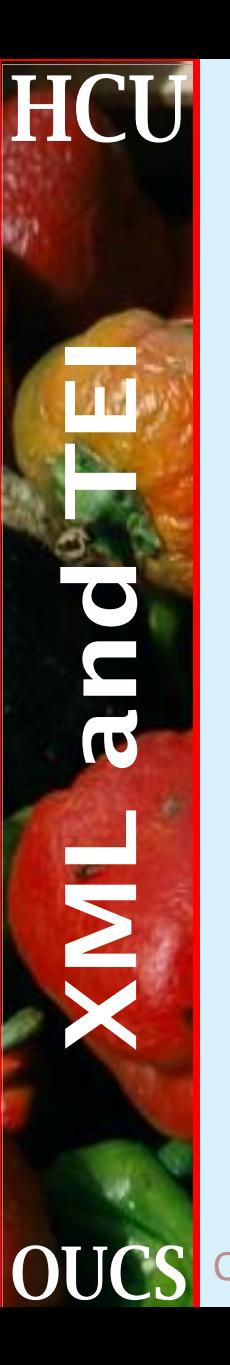

### **Boxes**

Each element has a margin, inside the margin is an optional border, inside the border is optional padding, and inside the padding is the actual formatted content of the element. The box properties allow you to determine how the content of the element is formatted to fit in the space provided.

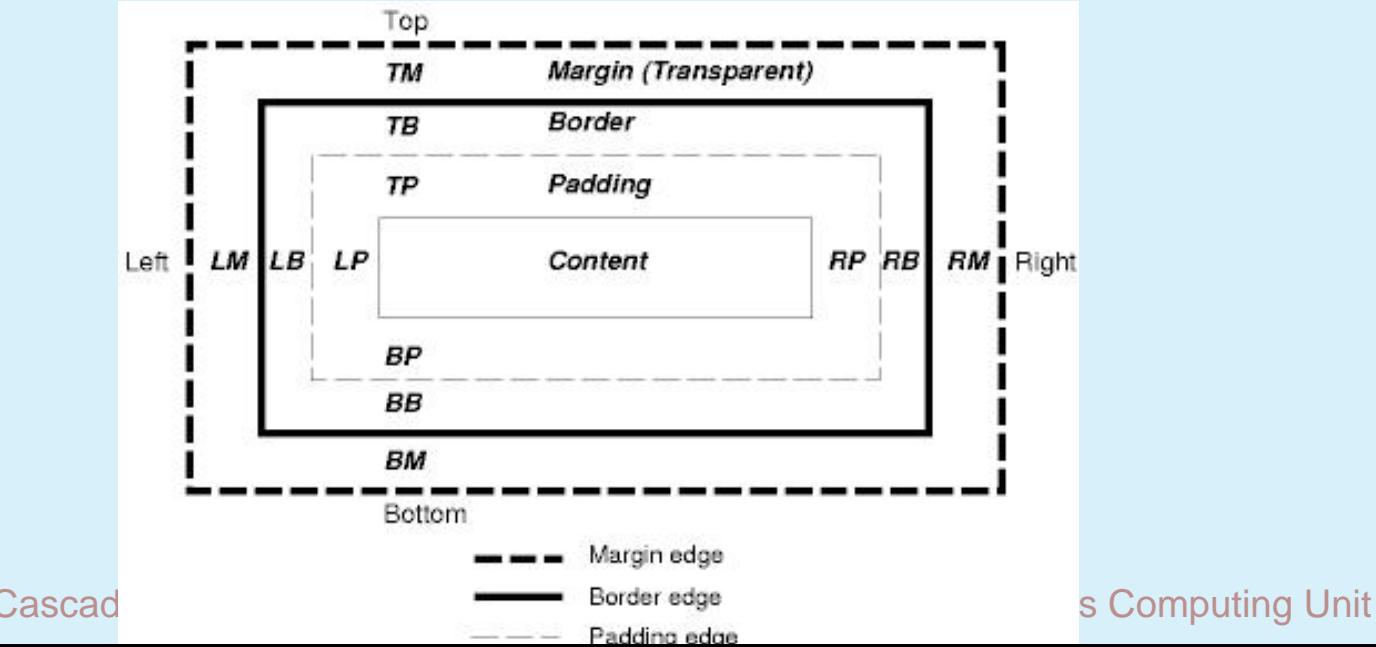

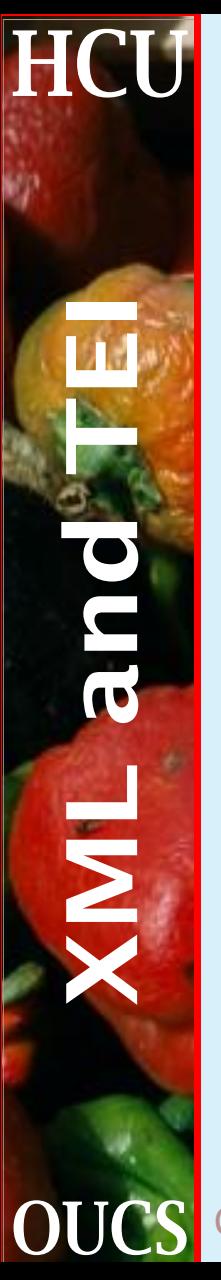

# **Boxes (2)**

**margin** (margin-bottom, margin-top, margin-left, margin-right) Determine the size of the top, bottom, left, and right margins. Setting margin adjusts all of the margins simultaneously.

**padding** (padding-bottom, padding-top, padding-left, padding-right) Adjusts the amount of padding on the top, bottom, left, and right sides of the element. Setting padding adjusts all of them simultaneously.

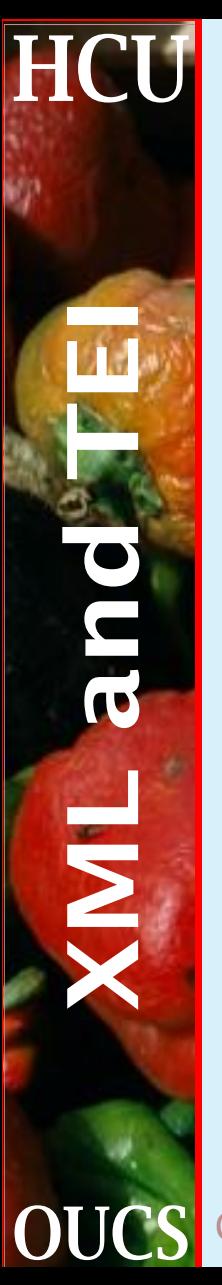

## **Boxes (3)**

**border** (border-top, border-bottom, border-left, border-right) Selects the nature of the border on the top, bottom, left, and right sides of the element. Setting border adjusts all of borders simultaneously. You can specify the -width, -color, and -style of the border. ie

border-top-style: solid; border-bottom-width: 12pt; border-left-color: black;

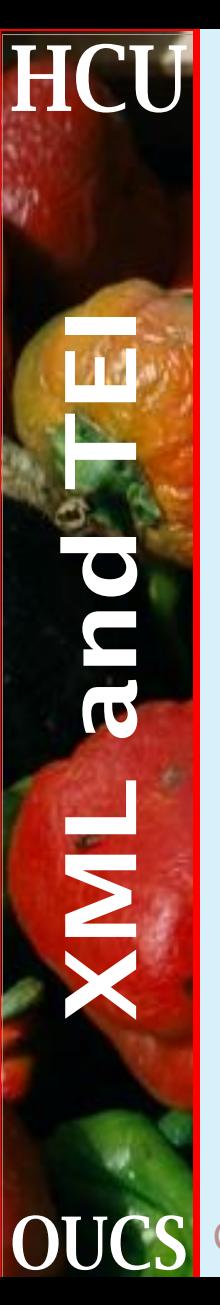

## **Boxes (4)**

- **width, height** Identifies the width and height of the rectangle that contains the formatted content. Images should be scaled to the specified size, if necessary.
- **float** Identifies an element that should float to the left or right of a flow of text, allowing the text to flow around it.
- **clear** Specifies where floating elements may occur with respect to the element. For example, specifying clear: left indicates that there may be no floating elements to the left of the element; this will force the element to start below an image floating on the left side of the display, for example.

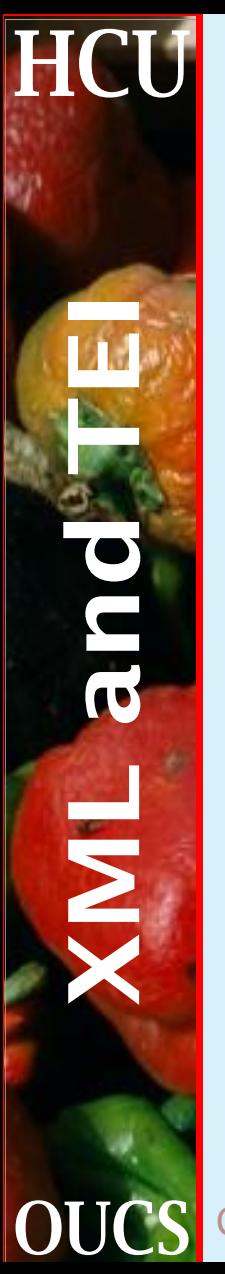

### **Classifications**

There are three classification properties, display, list-style, and white-space:

**display** Allows you to specify what category of object an element belongs to: ie a block element, like a heading or paragraph (block); an inline element, like emphasis or anchors (inline); or a list-item block element, like TEI <item> (list-item). An additional category is none, which indicates that the content of the element should not be displayed at all.

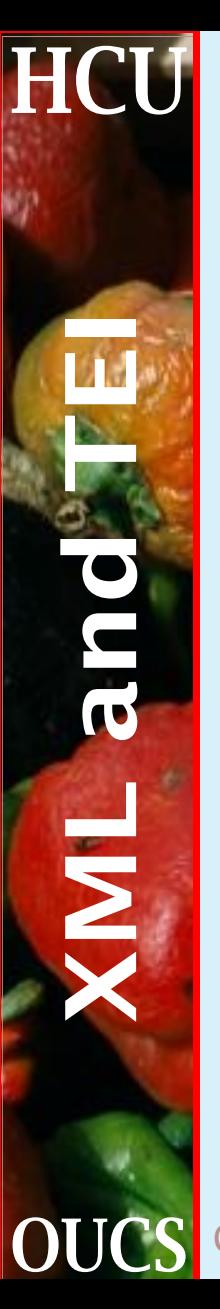

## **Classifications (2)**

**list-style** Influences the selection of numbers or bullets for lists. In addition to selecting one of the built-in enumeration or bullet styles, you can specify an image for use as the bullet character. You can also influence the position of the list mark with respect to the flow of the text. An outside list mark occurs to the left of the entire list item, whereas text wraps under an inside mark.

**white-space** Identifies how the line breaking of an element is to be accomplished. Possible values are normal; pre, where all white space is significant; and nowrap where white space serves primarily as a delimiter, but no wrapping is done.

Cascading style sheets for XML 27 Humanities Computing Unit

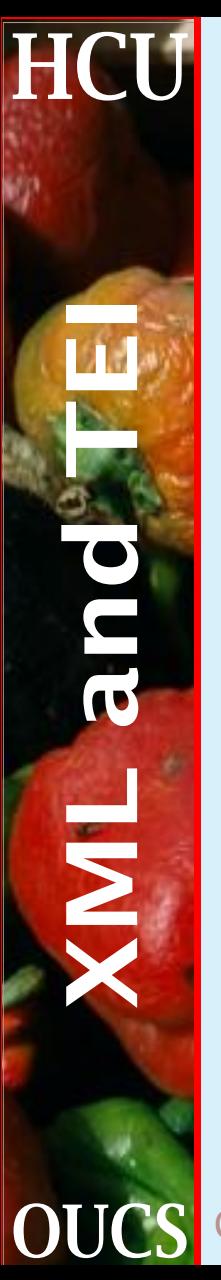

### **An example XML TEI stylesheet**

```
body
```

```
{
  font-family: "Times New Roman";
  font-size: 12pt;
  margin-top: 5px;
  margin-left: 5px;
}
emph {
  display: inline;
  font-style: italic;
}
hi {
  font-weight: bold;
}
```
**COUCS** Cascading style sheets for XML 28 Humanities Computing Unit

p {display: block}

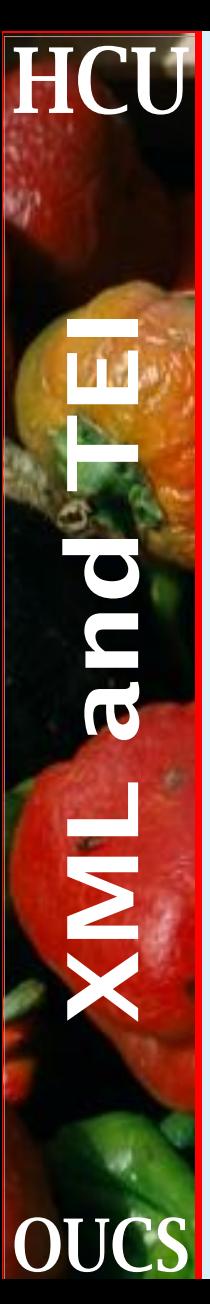

### **An example XML TEI stylesheet (part 2)**

```
item {
  display: list-item;
  margin-left: 12pt;
}
list[type="bulleted"] {
  list-style-type: disc;
  list-style-position: outside;
}
```

```
list[type="ordered"] {
 list-style-type: decimal;
  list-style-position: outside;
```
}

**COUCS** Cascading style sheets for XML 29 Humanities Computing Unit